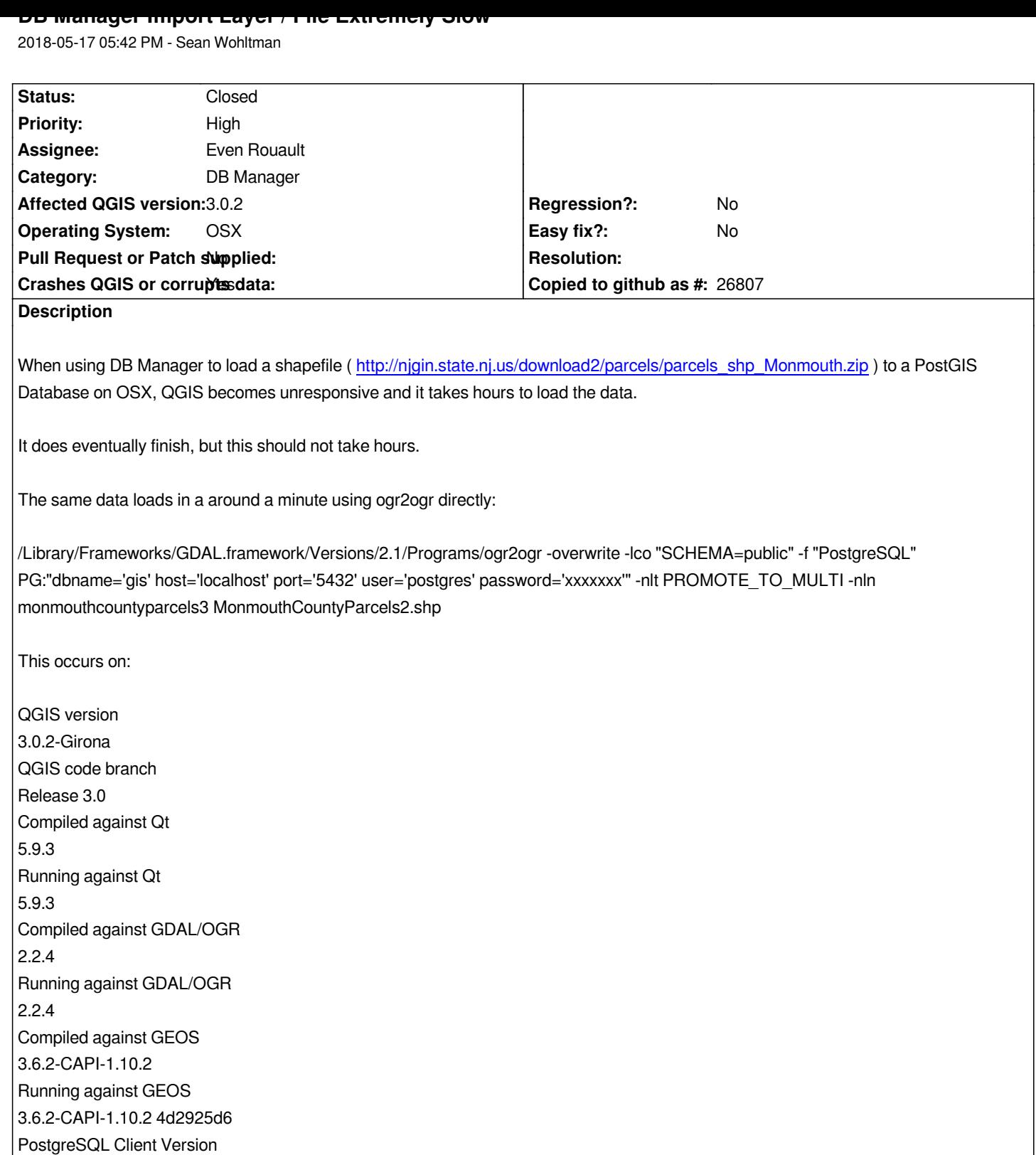

*9.6.6*

*6.1.3*

*2.10.3*

*493*

*4.4.0-RC0 QWT Version*

*SpatiaLite Version*

*QScintilla2 Version*

*PROJ.4 Version*

*AND:*

*QGIS version 2.18.15 QGIS code branch Release 2.18 Compiled against Qt 4.8.6 Running against Qt 4.8.6 Compiled against GDAL/OGR 2.1.3 Running against GDAL/OGR 2.1.3 Compiled against GEOS 3.6.2-CAPI-1.10.2 Running against GEOS 3.6.1-CAPI-1.10.1 r0 PostgreSQL Client Version 9.3.4 SpatiaLite Version 4.3.0a QWT Version 6.1.3 PROJ.4 Version 492 QScintilla2 Version 2.9.3*

## **Associated revisions**

#### **Revision cc25727a - 2018-06-01 10:31 PM - Even Rouault**

*[Postgres provider] Speed up feature insertion when pkid column is not set (fixes #18976)*

*When inserting features whose attribute column corresponding to the pkid is empty, and tat this pkid column has a default value using a sequence, then we can remove it from the INSERT statement completely, which save us from doing a SELECT nextval(...) for each row. On the provided test case of that ticket, on a debug build, this cuts down the insertion time from 5 minutes to 1 minute 10s.*

### **Revision 7e2ca8f6 - 2018-06-02 11:27 AM - Even Rouault**

*Merge pull request #7144 from rouault/fix\_18976*

*[Postgres provider] Speed up feature insertion when pkid column is not set (fixes #18976)*

# **History**

## **#1 - 2018-06-01 10:37 PM - Even Rouault**

*- Assignee set to Even Rouault*

# **#2 - 2018-06-02 11:27 AM - Even Rouault**

- *% [Done changed from 0 to 100](https://github.com/qgis/QGIS/pull/7144)*
- *Status changed from Open to Closed*

*Applied in changeset commit:qgis|cc25727a1804bbbf1df07b6fdfa315b7ab33f8ef.*